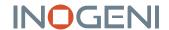

# **CAM300**

# SWITCH 1 OF 4 USB 2.0/HDMI CAMERAS TO USB 3.0 AND HDMI + PTZ CONTROL

#### **DEVICE CONNECTORS**

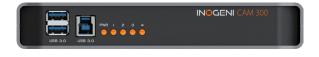

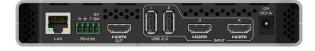

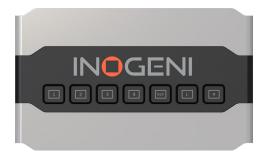

## **OVERVIEW**

Ideal for classrooms, with this 4 video-source selector (switcher), benefit from instant seamless switching and automatic connection to any app—without drivers.

- 4 video camera sources (2x USB and 2x HDMI) with a clean switcher into a single USB 3.0 interface
- Engage in dynamic presentations and easily switch cameras with a push of a button
- Change camera and video configuration without cutting the flow of your presentation
- Ideal for remote education, collaborative meetings, webinars or live streaming
- · Compatible with the Q-SYS Core processors
- Compatible with Barco ClickShare Conference (CX-20, CX-30 & CX-50)
- Perfectly compatible with Logitech UC cameras and CODECs
  - Logitech-tested compatible cameras: Rally and Rally Bar series, MeetUp, MeetUp 2, Scribe, and consumer cameras
  - Logitech UC CODECs: Rally Bar and Rally Bar series (Appliance Mode), Roommate, for MTR and Zoom Rooms

- Output: Uncompressed video on USB 3.0, MJPEG on USB 2.0 and HDMI 1080p60
- Controllable by LAN & RS-232
- Cost-effective solution that is reliable as well as simple to install and connect (no driver required)
- Designed and manufactured in Canada
- TAA-compliant

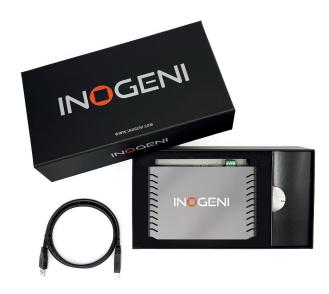

#### WHAT'S IN THE BOX

- 1x 1m/3.3 ft. USB 3.0 cable (Type-A to Type-B)
- 1x RS-232 terminal block adapter
- 1x power supply 100-240 VAC 50/60Hz to 12V/1.2A DC
  - International adapters included in the box (AUS, EUR, UK and US)

#### **HOW DOES IT WORK?**

The CAM300 4-in-1 Pro-AV camera selector offers maximum versatility for both local and remote control. It is the best choice for standalone applications because it includes an HDMI output to monitor the selection. You can also use it with INOGENI'S SHARE2 or SHARE2U camera mixers.

Easy push-button to switch easily up to 4 video cameras.

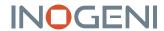

# FEATURED CONNECTORS

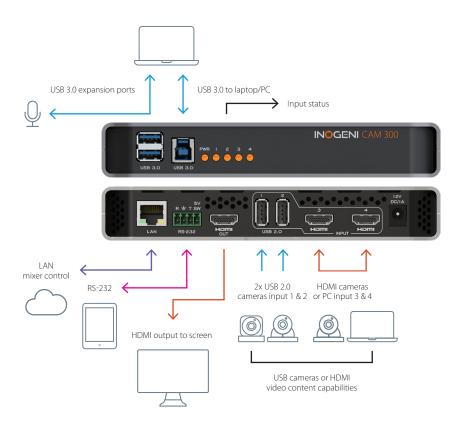

## **DEVICE INTERFACES**

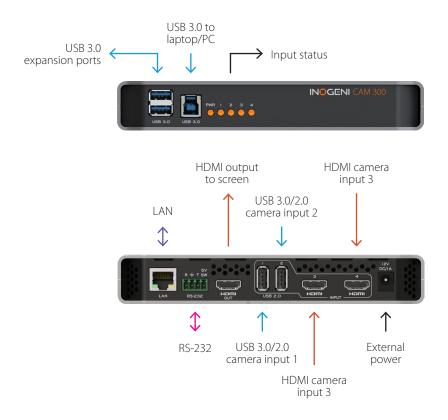

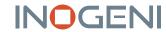

# **TECHNICAL SPECIFICATIONS**

| #1 C                  | 1LICD 2.0                       |
|-----------------------|---------------------------------|
| #1 Connector &        | 1 x USB camera 2.0              |
| video resolutions     | MJPEG or H264 (*)               |
|                       | Depends on the camera           |
|                       | specifications                  |
| #2 Connector &        | 1 x USB camera 2.0              |
| video resolutions     | MJPEG or H264 (*)               |
|                       | Depends on the camera           |
|                       | specifications                  |
| #3 Connector &        | 1x HDMI                         |
| video resolutions     | 1080p60, 1080p30, 720p60 and    |
|                       | 480p60                          |
|                       | (1080p60 supported for S/N      |
|                       | greater than KC2111xxx and      |
|                       | KCM111xxx)                      |
| #4 Connector &        | 1x HDMI                         |
| video resolutions     | 1080p60, 1080p30, 720p60 and    |
|                       | 480p60                          |
|                       | (1080p60 supported for S/N      |
|                       | greater than KC2111xxx and      |
|                       | KCM111xxx)                      |
| 1080p notes for MJPEG | * CAM300 USB limitations and    |
| and H264              | optimizations for up to 1080p   |
|                       | The USB 2.0 or USB 3.0          |
|                       | cameras that only support       |
|                       | uncompressed video will have    |
|                       | reduced video resolution        |
|                       | to optimize fluidity. Due to    |
|                       | hardware limitations, only 1x   |
|                       | 1920x1080p30 MJPEG and 1x       |
|                       | 1280x720p30 MJPEG video         |
|                       | resolutions can be captured     |
|                       | simultaneously. For better      |
|                       | performance and video fluidity, |
|                       | use USB 3.0 or 2.0 cameras      |
|                       | that support MJPEG or H264      |
|                       | CODECs.                         |
|                       | You have two options to         |
|                       | achieve 1080p on two video      |
|                       | sources for the CAM300:         |
|                       | Option 1                        |
|                       | 1x USB camera (1080p MJPEG o    |
|                       | H264 CODECs)                    |
|                       | 1x 1080p HDMI camera            |
|                       | Option 2                        |
|                       | 1x USB camera (1080p MJPEG o    |
|                       | H264 CODECs)                    |
|                       | 1x USB camera (1080p or higher  |
|                       | connected to the CAM300 HDM     |
|                       | input via the INOGENI U-CAM     |
|                       | converter (4K USB to HDMI       |
|                       | converter)                      |
| Color space           | HDMI : RGB, YCbCr 4:4:4 and     |
|                       |                                 |

| CODEC  USB - Video scaler  USB - Color space conversion  USB - Sampling conversion  USB - Frame rate conversion  Automatic hardware-based  Automatic hardware-based  Front bused  Automatic hardware-based  Automatic hardware-based  Front bused  Automatic | VIDEO OUTPUT             |                                    |
|----------------------------------------------------------------------------------------------------|--------------------------|------------------------------------|
| (One mixed video stream)  USB                                                                                                    |                          | 1x HDML up to 1080p60              |
| USB 1x USB 3.0 uncompressed up to 1080p60 (One mixed video stream) USB - Color space or USB 3.0: YCbCr (YUY2) 4:2:2 8-b USB 2.0: MJPEG USB - Video scaler Automatic hardware-based conversion USB - Sampling Automatic hardware-based conversion USB - Sampling Automatic hardware-based conversion USB - Frame rate conversion  AUDIO  Digital audio I/O HDMI embedded PCM USB camera audio USB 3.0 PCM stereo, audio follow input  CONTROL  Control options Front buttons RS-232 LAN USB IP interface DHCP not supported Static IP address configuration through our Control App  USB PORT  USB expansion port Two (2) extra USB 3.0 ports for expansion purposes. The devices connected will appear to the host.  COMPATIBILITY  Q-SYS Core processors compatibility processors Compatibility processors Compatible with the Q-SYS Core processors Compatible with Barco ClickShare Conference (CX-20, CX-30 & CX-50) Logitech UC cameras and CODECs compatibility and Rally Bar series, MeetUp 2, Scribe, and consumer cameras Logitech UC CODECs: Rally Bar and Rally Bar series (Appliance                                                                                                    | TIDIVII                  |                                    |
| 1080p60 (One mixed video stream)  USB - Color space or CODEC USB 2.0: MJPEG USB - Video scaler USB - Color space Conversion USB - Sampling Conversion USB - Frame rate Conversion  Automatic hardware-based Conversion  Automatic hardware-based  Automatic hardware-based  Automatic hardware-based  Automatic hardware-based  Automatic hardware-based  Automatic hardware-based  Automatic hardware-based  Conversion  AUDIO  Digital audio I/O  HDMI embedded PCM USB camera audio USB 3.0 PCM stereo, audio follow input  CONTROL  Control options  Front buttons RS-232 LAN USB IP interface DHCP not supported Static IP address configuration through our Control App  USB PORT  USB expansion port  Two (2) extra USB 3.0 ports for expansion purposes. The devices connected will appear to the host.  COMPATIBILITY Q-SYS Core processors Compatibility Processors Compatible with the Q-SYS Concompatibility Processors Compatible with Barco ClickShare Conference (CX-20, CX-30 & CX-50) Logitech UC cameras and CODECs compatibility Scribe, and consumer cameras Logitech UC CODECs: Rally Bar and Rally Bar series (Appliance                                                                                                    | USB                      | ,                                  |
| USB - Color space or CODEC USB 2.0: MJPEG USB 2.0: MJPEG USB 2.0: MJPEG USB 2.0: MJPEG USB 2.0: MJPEG USB 2.0: MJPEG Automatic hardware-based Automatic hardware-based Conversion USB - Sampling Conversion USB - Frame rate Conversion  AUDIO Digital audio I/O Digital audio I/O  Front buttons RS-232 LAN USB USB USB USB USB USB USB USB USB USB                                                                                                    |                          | · · ·                              |
| CODEC  USB - Video scaler  USB - Color space conversion  USB - Sampling conversion  USB - Frame rate conversion  AUDIO  Digital audio I/O  Digital audio I/O  HDMI embedded PCM  USB camera audio  USB an PCM stereo, audio  follow input  Tont buttons  RS-232  LAN  USB  DHCP not supported  Static IP address configuration through our Control App   USB PORT  USB expansion port  Two (2) extra USB 3.0 ports for expansion purposes. The devices connected will appear to the host.  COMPATIBILITY  Q-SYS Core processors compatibility  processors  Compatible with the Q-SYS Core processors  Compatible with Barco ClickShare Conference (CX-20, CX-30 & CX-50)  Logitech-tested compatible cameras: Rally and Rally Bar series, MeetUp, MeetUp 2, Scribe, and consumer cameras Logitech UC CODECs: Rally Bar and Rally Bar series (Appliance                                                                                                    |                          | (One mixed video stream)           |
| USB - Video scaler USB - Color space conversion USB - Sampling conversion USB - Frame rate conversion  Automatic hardware-based  Automatic hardware-based  Front busies  Automatic hardware-based  Front busies  Automatic hardware-based  Front busies  Aut | USB - Color space or     | USB 3.0: YCbCr (YUY2) 4:2:2 8-bit. |
| USB - Color space conversion  USB - Sampling conversion  USB - Frame rate conversion  AUDIO  Digital audio I/O  Digital audio I/O  CONTROL  Control options  IP interface  DHCP not supported Static IP address configuration through our Control App  USB expansion port  Two (2) extra USB 3.0 ports for expansion purposes. The devices connected will appear to the host.  COMPATIBILITY  Q-SYS Core processors compatibility  Barco ClickShare Conference compatibility  Logitech UC cameras and CODECs compatibility  Automatic hardware-based  Automatic hardware-based  Front buttons  R5-232  LAN  USB  DHCP not supported  Static IP address configuration  through our Control App   Two (2) extra USB 3.0 ports  for expansion purposes. The devices connected will appear to the host.                                                                                                    | CODEC                    | USB 2.0: MJPEG                     |
| conversion  USB - Sampling conversion  USB - Frame rate conversion  AUDIO  Digital audio I/O  Digital audio I/O  CONTROL  Control options  IP interface  DHCP not supported Static IP address configuration through our Control App  USB expansion port  Two (2) extra USB 3.0 ports for expansion purposes. The devices connected will appear to the host.  COMPATIBILITY  Q-SYS Core processors compatibility  Roder of the compatible with Barco ClickShare Conference compatibility  Logitech UC cameras and CODECs compatibility  Automatic hardware-based  Automatic hardware-based  Automatic hardware-based  Automatic hardware-based  Automatic hardware-based  Automatic hardware-based  Automatic hardware-based  Automatic hardware-based  Automatic hardware-based  Automatic hardware-based  Automatic hardware-based  Automatic hardware-based  Automatic hardware-based  Automatic hardware-based  Front buttons RS-232 LAN USB  DHCP not supported  Static IP address configuration through our Control App   Compatible with Ba.0 ports for expansion purposes. The devices connected will appear to the host.  Compatible with the Q-SYS Col processors  Compatible with Barco ClickShare Conference (CX-20, CX-30 & CX-50)  Logitech UC cameras and CODECs compatibility  Logitech-tested compatible cameras: Rally and Rally Bar series, MeetUp, MeetUp 2, Scribe, and consumer cameras Logitech UC CODECs: Rally Bar and Rally Bar series (Appliance                                                                                                    | USB - Video scaler       | Automatic hardware-based           |
| USB - Sampling conversion  USB - Frame rate conversion  AUDIO  Digital audio I/O  Digital audio I/O  Digital audio I/O  CONTROL  Control options  Front buttons RS-232 LAN USB IP interface  DHCP not supported Static IP address configuration through our Control App  USB expansion port  Two (2) extra USB 3.0 ports for expansion purposes. The devices connected will appear to the host.  COMPATIBILITY  Q-SYS Core processors compatibility  Barco ClickShare Conference compatibility  Conference compatibility  Logitech UC cameras and CODECs compatibility  Competition with the Q-SYS Core processors Compatible with Barco ClickShare Conference (CX-20, CX-30 & CX-50)  Logitech UC cameras and CODECs compatibility  Competition with a consumer cameras Logitech tested compatible cameras: Rally and Rally Bar series, MeetUp, MeetUp 2, Scribe, and consumer cameras Logitech UC CODECs: Rally Bar and Rally Bar series (Appliance                                                                                                    | USB - Color space        | Automatic hardware-based           |
| CONTROL  Control options  Pront buttons RS-232 LAN USB DHCP not supported Static IP address configuration through our Control App  USB expansion port  Two (2) extra USB 3.0 ports for expansion purposes. The devices connected will appear to the host.  COMPATIBILITY  Q-SYS Core processors compatibility Barco ClickShare Conference compatibility CODECs compatibility  Logitech UC cameras and CODECs compatibility  DAUTOM Automatic hardware-based Automatic hardware-based Au | conversion               |                                    |
| AUDIO  Digital audio I/O  Digital audio I/O  Digital audio I/O  HDMI embedded PCM USB camera audio USB 3.0 PCM stereo, audio follow input  CONTROL  Control options  Front buttons RS-232 LAN USB  IP interface  DHCP not supported Static IP address configuration through our Control App  USB expansion port  Two (2) extra USB 3.0 ports for expansion purposes. The devices connected will appear to the host.  COMPATIBILITY  Q-SYS Core processors compatibility Barco ClickShare Conference compatibility  Conference compatibility  Logitech UC cameras and CODECs compatibility  Logitech-tested compatible cameras: Rally and Rally Bar series, MeetUp, MeetUp 2, Scribe, and consumer cameras Logitech UC CODECs: Rally Bar and Rally Bar series (Appliance)                                                                                                    | USB - Sampling           | Automatic hardware-based           |
| AUDIO  Digital audio I/O  Digital audio I/O  HDMI embedded PCM USB camera audio USB 3.0 PCM stereo, audio follow input  CONTROL  Control options  Front buttons RS-232 LAN USB  IP interface  DHCP not supported Static IP address configuration through our Control App  USB PORT  USB expansion port  Two (2) extra USB 3.0 ports for expansion purposes. The devices connected will appear to the host.  COMPATIBILITY  Q-SYS Core processors compatibility Barco ClickShare Conference compatibility  COMPATIBILITY  Q-SYS Core processors Compatible with the Q-SYS Core processors Compatible with Barco ClickShare Conference (CX-20, CX-30 & CX-50)  Logitech UC cameras and CODECs compatibility  Logitech-tested compatible cameras: Rally and Rally Bar series, MeetUp, MeetUp 2, Scribe, and consumer cameras Logitech UC CODECs: Rally Bar and Rally Bar series (Appliance)                                                                                                    | conversion               |                                    |
| AUDIO Digital audio I/O Digital audio I/O Digital audio I/O HDMI embedded PCM USB camera audio USB 3.0 PCM stereo, audio follow input  CONTROL Control options Front buttons RS-232 LAN USB IP interface DHCP not supported Static IP address configuration through our Control App  USB PORT  USB expansion port Two (2) extra USB 3.0 ports for expansion purposes. The devices connected will appear to the host.  COMPATIBILITY Q-SYS Core processors compatibility Conference compatibility Conference comp | USB - Frame rate         | Automatic hardware-based           |
| Digital audio I/O  HDMI embedded PCM USB camera audio USB 3.0 PCM stereo, audio follow input  CONTROL  Control options  Front buttons RS-232 LAN USB  IP interface  DHCP not supported Static IP address configuration through our Control App  USB PORT  USB expansion port  Two (2) extra USB 3.0 ports for expansion purposes. The devices connected will appear to the host.  COMPATIBILITY  Q-SYS Core processors compatibility Barco ClickShare Conference compatibility  Conference compatibility  Logitech UC cameras and CODECs compatibility  Logitech-tested compatible cameras: Rally and Rally Bar series, MeetUp, MeetUp 2, Scribe, and consumer cameras Logitech UC CODECs: Rally Bar and Rally Bar series (Appliance)                                                                                                    | conversion               |                                    |
| Digital audio I/O  HDMI embedded PCM USB camera audio USB 3.0 PCM stereo, audio follow input  CONTROL  Control options  Front buttons RS-232 LAN USB  IP interface  DHCP not supported Static IP address configuration through our Control App  USB PORT  USB expansion port  Two (2) extra USB 3.0 ports for expansion purposes. The devices connected will appear to the host.  COMPATIBILITY  Q-SYS Core processors compatibility Barco ClickShare Conference compatibility  Conference compatibility  Logitech UC cameras and CODECs compatibility  Logitech-tested compatible cameras: Rally and Rally Bar series, MeetUp, MeetUp 2, Scribe, and consumer cameras Logitech UC CODECs: Rally Bar and Rally Bar series (Appliance)                                                                                                    |                          |                                    |
| USB camera audio USB 3.0 PCM stereo, audio follow input  CONTROL  Control options  Front buttons RS-232 LAN USB  IP interface  DHCP not supported Static IP address configuration through our Control App  USB expansion port  Two (2) extra USB 3.0 ports for expansion purposes. The devices connected will appear to the host.  COMPATIBILITY  Q-SYS Core processors compatibility  Q-SYS Core processors Conference compatibility  Conference compatibility  Conference compatibility  Logitech UC cameras and CODECs compatibility  CODECs compatible with Barco ClickShare Conference (CX-20, CX-30 & CX-50)  Logitech-tested compatible cameras: Rally and Rally Bar series, MeetUp, MeetUp 2, Scribe, and consumer cameras Logitech UC CODECs: Rally Bar and Rally Bar series (Appliance)                                                                                                    | AUDIO                    |                                    |
| USB camera audio USB 3.0 PCM stereo, audio follow input  CONTROL  Control options  Front buttons RS-232 LAN USB  IP interface  DHCP not supported Static IP address configuration through our Control App  USB PORT  USB expansion port  Two (2) extra USB 3.0 ports for expansion purposes. The devices connected will appear to the host.  COMPATIBILITY  Q-SYS Core processors compatibility  Q-SYS Core processors Conference Conference compatibility  Conference compatibility  Logitech UC cameras and CODECs compatibility  CODECs compatible with Barco ClickShare Conference (CX-20, CX-30 & CX-50)  Logitech-tested compatible cameras: Rally and Rally Bar series, MeetUp, MeetUp 2, Scribe, and consumer cameras Logitech UC CODECs: Rally Bar and Rally Bar series (Appliance)                                                                                                    | Digital audio I/O        | HDMI embedded PCM                  |
| CONTROL  Control options  Front buttons RS-232 LAN USB  IP interface  DHCP not supported Static IP address configuration through our Control App  USB PORT  USB expansion port  Two (2) extra USB 3.0 ports for expansion purposes. The devices connected will appear to the host.  COMPATIBILITY  Q-SYS Core processors compatibility Barco ClickShare Conference compatibility  Compatible with the Q-SYS Core processors Compatible with Barco ClickShare Conference (CX-20, CX-30 & CX-50)  Logitech UC cameras and CODECs compatibility  Logitech-tested compatible cameras: Rally and Rally Bar series, MeetUp, MeetUp 2, Scribe, and consumer cameras Logitech UC CODECs: Rally Bar and Rally Bar series (Appliance)                                                                                                    |                          | USB camera audio                   |
| CONTROL  Control options  Front buttons RS-232 LAN USB  IP interface  DHCP not supported Static IP address configuration through our Control App  USB PORT  USB expansion port  Two (2) extra USB 3.0 ports for expansion purposes. The devices connected will appear to the host.  COMPATIBILITY  Q-SYS Core processors compatibility  Barco ClickShare Conference compatibility  Compatible with the Q-SYS Core processors Compatible with Barco ClickShare Conference (CX-20, CX-30 & CX-50)  Logitech UC cameras and CODECs compatibility  Logitech-tested compatible cameras: Rally and Rally Bar series, MeetUp, MeetUp 2, Scribe, and consumer cameras Logitech UC CODECs: Rally Bar and Rally Bar series (Appliance)                                                                                                    |                          | USB 3.0 PCM stereo, audio          |
| Control options  Front buttons RS-232 LAN USB  IP interface  DHCP not supported Static IP address configuration through our Control App  USB PORT  USB expansion port  Two (2) extra USB 3.0 ports for expansion purposes. The devices connected will appear to the host.  COMPATIBILITY  Q-SYS Core processors compatibility Barco ClickShare Conference compatibility  Compatible with the Q-SYS Core processors Compatible with Barco ClickShare Conference (CX-20, CX-30 & CX-50)  Logitech UC cameras and CODECs compatibility  Logitech-tested compatible cameras: Rally and Rally Bar series, MeetUp, MeetUp 2, Scribe, and consumer cameras Logitech UC CODECs: Rally Bar and Rally Bar series (Appliance)                                                                                                    |                          | follow input                       |
| Control options  Front buttons RS-232 LAN USB  IP interface  DHCP not supported Static IP address configuration through our Control App  USB PORT  USB expansion port  Two (2) extra USB 3.0 ports for expansion purposes. The devices connected will appear to the host.  COMPATIBILITY  Q-SYS Core processors compatibility Barco ClickShare Conference compatibility  Compatible with the Q-SYS Core processors Compatible with Barco ClickShare Conference (CX-20, CX-30 & CX-50)  Logitech UC cameras and CODECs compatibility  Logitech-tested compatible cameras: Rally and Rally Bar series, MeetUp, MeetUp 2, Scribe, and consumer cameras Logitech UC CODECs: Rally Bar and Rally Bar series (Appliance)                                                                                                    |                          |                                    |
| RS-232 LAN USB  IP interface  DHCP not supported Static IP address configuration through our Control App  USB PORT  USB expansion port  Two (2) extra USB 3.0 ports for expansion purposes. The devices connected will appear to the host.  COMPATIBILITY  Q-SYS Core processors compatibility  Barco ClickShare Conference compatibility  Compatible with Barco ClickShare Conference (CX-20, CX-30 & CX-50)  Logitech UC cameras and CODECs compatibility  Logitech-tested compatible cameras: Rally and Rally Bar series, MeetUp, MeetUp 2, Scribe, and consumer cameras Logitech UC CODECs: Rally Bar and Rally Bar series (Appliance                                                                                                    | CONTROL                  |                                    |
| LAN USB  IP interface  DHCP not supported Static IP address configuration through our Control App  USB PORT  USB expansion port  Two (2) extra USB 3.0 ports for expansion purposes. The devices connected will appear to the host.  COMPATIBILITY  Q-SYS Core processors compatibility  Barco ClickShare Conference compatibility  Compatible with Barco ClickShare Conference (CX-20, CX-30 & CX-50)  Logitech UC cameras and CODECs compatibility  Logitech-tested compatible cameras: Rally and Rally Bar series, MeetUp, MeetUp 2, Scribe, and consumer cameras Logitech UC CODECs: Rally Bar and Rally Bar series (Appliance                                                                                                    | Control options          | Front buttons                      |
| USB  IP interface  DHCP not supported Static IP address configuration through our Control App  USB PORT  USB expansion port  Two (2) extra USB 3.0 ports for expansion purposes. The devices connected will appear to the host.  COMPATIBILITY  Q-SYS Core processors compatibility Barco ClickShare Conference compatibility  Compatible with Barco ClickShare Conference (CX-20, CX-30 & CX-50)  Logitech UC cameras and CODECs compatibility  Logitech-tested compatible cameras: Rally and Rally Bar series, MeetUp, MeetUp 2, Scribe, and consumer cameras Logitech UC CODECs: Rally Bar and Rally Bar series (Appliance)                                                                                                    |                          | RS-232                             |
| USB PORT  USB expansion port  Two (2) extra USB 3.0 ports for expansion purposes. The devices connected will appear to the host.  COMPATIBILITY  Q-SYS Core processors compatibility  Barco ClickShare  Conference compatibility  Conference compatibility  Logitech UC cameras and CODECs compatibility  Compatible with Barco clickShare Conference (CX-20, CX-30 & CX-50)  Logitech-tested compatible cameras: Rally and Rally Bar series, MeetUp, MeetUp 2, Scribe, and consumer cameras Logitech UC CODECs: Rally Bar and Rally Bar series (Appliance)                                                                                                    |                          | LAN                                |
| USB PORT  USB expansion port  Two (2) extra USB 3.0 ports for expansion purposes. The devices connected will appear to the host.  COMPATIBILITY  Q-SYS Core processors compatibility  Barco ClickShare  Conference compatibility  Compatible with the Q-SYS Core processors  Compatible with Barco  ClickShare Conference (CX-20, CX-30 & CX-50)  Logitech UC cameras and CODECs compatibility  Logitech-tested compatible cameras: Rally and Rally Bar series, MeetUp, MeetUp 2, Scribe, and consumer cameras Logitech UC CODECs: Rally Bar and Rally Bar series (Appliance)                                                                                                    |                          | USB                                |
| USB PORT  USB expansion port  Two (2) extra USB 3.0 ports for expansion purposes. The devices connected will appear to the host.  COMPATIBILITY  Q-SYS Core processors compatibility  Barco ClickShare  Conference compatibility  Conference compatibility  Logitech UC cameras and CODECs compatibility  CODECs compatibility  Logitech-tested compatible cameras: Rally and Rally Bar series, MeetUp, MeetUp 2, Scribe, and consumer cameras Logitech UC CODECs: Rally Bar and Rally Bar series (Appliance)                                                                                                    | IP interface             | DHCP not supported                 |
| USB PORT  USB expansion port  Two (2) extra USB 3.0 ports for expansion purposes. The devices connected will appear to the host.  COMPATIBILITY  Q-SYS Core processors compatibility  Barco ClickShare  Conference compatibility  Conference compatibility  Logitech UC cameras and CODECs compatibility  CODECs compatibility  Logitech-tested compatible cameras: Rally and Rally Bar series, MeetUp, MeetUp 2, Scribe, and consumer cameras Logitech UC CODECs: Rally Bar and Rally Bar series (Appliance)                                                                                                    |                          | Static IP address configuration    |
| USB expansion port  Two (2) extra USB 3.0 ports for expansion purposes. The devices connected will appear to the host.  COMPATIBILITY  Q-SYS Core processors compatibility  Barco ClickShare Conference compatibility  Conference compatibility  Logitech UC cameras and CODECs compatibility  Code Code Compatible with Barco ClickShare Conference (CX-20, CX-30 & CX-50)  Logitech-tested compatible cameras: Rally and Rally Bar series, MeetUp, MeetUp 2, Scribe, and consumer cameras Logitech UC CODECs: Rally Bar and Rally Bar series (Appliance)                                                                                                    |                          | through our Control App            |
| USB expansion port  Two (2) extra USB 3.0 ports for expansion purposes. The devices connected will appear to the host.  COMPATIBILITY  Q-SYS Core processors compatibility  Barco ClickShare Conference compatibility  Conference compatibility  Logitech UC cameras and CODECs compatibility  Code Code Compatible with Barco ClickShare Conference (CX-20, CX-30 & CX-50)  Logitech-tested compatible cameras: Rally and Rally Bar series, MeetUp, MeetUp 2, Scribe, and consumer cameras Logitech UC CODECs: Rally Bar and Rally Bar series (Appliance)                                                                                                    | LICE DODT                |                                    |
| for expansion purposes. The devices connected will appear to the host.  COMPATIBILITY  Q-SYS Core processors compatibility Barco ClickShare Conference compatibility  Conference compatibility  Logitech UC cameras and CODECs compatibility  CodeCompatible with Barco ClickShare Conference (CX-20, CX-30 & CX-50)  Logitech-tested compatible cameras: Rally and Rally Bar series, MeetUp, MeetUp 2, Scribe, and consumer cameras Logitech UC CODECs: Rally Bar and Rally Bar series (Appliance)                                                                                                    | USB PORT                 |                                    |
| devices connected will appear to the host.  COMPATIBILITY  Q-SYS Core processors compatibility Barco ClickShare Conference compatibility  Logitech UC cameras and CODECs compatibility  Compatible with Barco ClickShare Conference (CX-20, CX-30 & CX-50)  Logitech-tested compatible cameras: Rally and Rally Bar series, MeetUp, MeetUp 2, Scribe, and consumer cameras Logitech UC CODECs: Rally Bar and Rally Bar series (Appliance)                                                                                                    | USB expansion port       | •                                  |
| COMPATIBILITY  Q-SYS Core processors compatibility  Barco ClickShare Conference compatibility  Compatible with the Q-SYS Core processors  Compatible with Barco ClickShare Conference (CX-20, CX-30 & CX-50)  Logitech UC cameras and CODECs compatibility  Logitech-tested compatible cameras: Rally and Rally Bar series, MeetUp, MeetUp 2, Scribe, and consumer cameras Logitech UC CODECs: Rally Bar and Rally Bar series (Appliance                                                                                                    |                          |                                    |
| COMPATIBILITY  Q-SYS Core processors compatibility  Barco ClickShare Conference compatibility  Conference compatibility  Logitech UC cameras and CODECs compatibility  Compatible with Barco ClickShare Conference (CX-20, CX-30 & CX-50)  Logitech-tested compatible cameras: Rally and Rally Bar series, MeetUp 2, Scribe, and consumer cameras Logitech UC CODECs: Rally Bar and Rally Bar series (Appliance)                                                                                                    |                          |                                    |
| Q-SYS Core processors compatibility Barco ClickShare Conference compatibility  Logitech UC cameras and CODECs compatibility  CodeCs compatibility  CodeCs  |                          | to the host.                       |
| Q-SYS Core processors compatibility Barco ClickShare Conference compatibility  Logitech UC cameras and CODECs compatibility  CodeCs compatibility  CodeCs  | COMPATIBILITY            |                                    |
| compatibility  Barco ClickShare  Conference compatibility  Logitech UC cameras and CODECs compatibility  CodeCs compatibility  CodeC |                          |                                    |
| Barco ClickShare Conference compatibility Conference compatibility Conference compatibility Conference compatibility Conference compatibility Conference compatibility Conference (CX-20, CX-30 & CX-50) Conference (CX-20, CX-30 & CX-50) Conference (CX-20, CX-30 & CX-50) Conference compatible cameras: Rally and Rally Bar series, MeetUp, MeetUp 2, Scribe, and consumer cameras Compatible with Barco ClickShare Conference (CX-20, CX-30 & CX-50) Conference compatible with Barco Compatible with Barco Compatible with Barco Compatible with Barco Compatible with Barco Compatible with Barco Compatible with Barco Compatible with Barco Conference (CX-20, CX-30 & CX-50) Logitech-tested compatible cameras: Rally and Rally Bar series, MeetUp, MeetUp 2, Scribe, and consumer cameras Logitech UC CODECs: Rally Bar and Rally Bar series (Appliance                                                                                                    |                          | Compatible with the Q-SYS Core     |
| Conference compatibility  ClickShare Conference (CX-20, CX-30 & CX-50)  Logitech UC cameras and CODECs compatibility  Logitech-tested compatible cameras: Rally and Rally Bar series, MeetUp, MeetUp 2, Scribe, and consumer cameras Logitech UC CODECs: Rally Bar and Rally Bar series (Appliance                                                                                                    |                          | •                                  |
| CX-30 & CX-50)  Logitech UC cameras and CODECs compatibility  Logitech-tested compatible cameras: Rally and Rally Bar series, MeetUp, MeetUp 2, Scribe, and consumer cameras Logitech UC CODECs: Rally Bar and Rally Bar series (Appliance                                                                                                    |                          | •                                  |
| Logitech UC cameras and CODECs compatibility  Logitech-tested compatible cameras: Rally and Rally Bar series, MeetUp, MeetUp 2, Scribe, and consumer cameras Logitech UC CODECs: Rally Bar and Rally Bar series (Appliance                                                                                                    | Conference compatibility |                                    |
| codes compatibility  cameras: Rally and Rally Bar series, MeetUp, MeetUp 2, Scribe, and consumer cameras Logitech UC CODECs: Rally Bar and Rally Bar series (Appliance                                                                                                    | Logitoch IIC campras and |                                    |
| series, MeetUp, MeetUp 2,<br>Scribe, and consumer cameras<br>Logitech UC CODECs: Rally Bar<br>and Rally Bar series (Appliance                                                                                                    | =                        |                                    |
| Scribe, and consumer cameras<br>Logitech UC CODECs: Rally Bar<br>and Rally Bar series (Appliance                                                                                                    | CODECS COMpatibility     |                                    |
| Logitech UC CODECs: Rally Bar<br>and Rally Bar series (Appliance                                                                                                    |                          |                                    |
| and Rally Bar series (Appliance                                                                                                    |                          |                                    |
|                                                                                                    |                          |                                    |
|                                                                                                    |                          |                                    |
|                                                                                                    |                          | Mode), Roommate, for MTR and       |
| Zoom Rooms                                                                                                    |                          | Zoom Rooms                         |

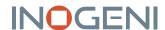

## TECHNICAL SPECIFICATIONS - CONT.

| NO driver installation necessary!                                                                                                    |
|----------------------------------------------------------------------------------------------------|
| Windows 7 and above                                                                                                    |
| (32/64-bit)                                                                                                    |
| macOS 10.10 and above                                                                                                    |
| Linux (kernel v2.6.38)                                                                                                    |
| 2 tiers                                                                                                    |
| The device is a USB composite                                                                                                    |
| device connected to an                                                                                                    |
| embedded USB hub.                                                                                                    |
| USB tiers between USB cameras                                                                                                    |
| and the device are not reported                                                                                                    |
| to the connected host. The                                                                                                    |
| device acts in some way as a                                                                                                    |
| "tier resetter."                                                                                                    |
| USB 2.0 port – We recommend                                                                                                    |
| USB 3.0 for uncompressed video                                                                                                    |
| 4GB RAM                                                                                                    |
| Intel Core i5 or equivalent                                                                                                    |
| Graphic card with dedicated                                                                                                    |
| memory                                                                                                    |
| Compatible with all processors                                                                                                    |
| and chipsets. Intel, Renesas,                                                                                                    |
| ASMedia and Fresco Logic                                                                                                    |
| Cameras with an HDMI, DVI or                                                                                                    |
| USB 2.0 output                                                                                                    |
| UVC-compliant, it runs with                                                                                                    |
| all software compatible with DirectShow, AVFoundation and                                                                                           |
| V4I 2.                                                                                                    |
| Compatible with: Teams, Zoom,                                                                                                    |
| Webex, Google Meet, etc.                                                                                                    |
| Webex, Google Weet, etc.                                                                                                    |
|                                                                                                    |
| Less than 0.2 second for                                                                                                    |
| switching between USB inputs.                                                                                                    |
| Less than 0.2 second for                                                                                                    |
| switching between HDMI inputs                                                                                                    |
|                                                                                                    |
| with same video resolution.                                                                                                    |
| with same video resolution.<br>Less than 0.2 second for                                                                                             |
|                                                                                                    |
| Less than 0.2 second for                                                                                                    |
| Less than 0.2 second for switching between USB input and "active" HDMI input and vice-versa.                                                        |
| Less than 0.2 second for switching between USB input and "active" HDMI input and vice-versa. Up to 2 seconds switching                              |
| Less than 0.2 second for switching between USB input and "active" HDMI input and vice-versa. Up to 2 seconds switching between HDMI inputs if video |
| Less than 0.2 second for switching between USB input and "active" HDMI input and vice-versa. Up to 2 seconds switching                              |
| Less than 0.2 second for switching between USB input and "active" HDMI input and vice-versa. Up to 2 seconds switching between HDMI inputs if video |
|                                                                                                    |

| PHYSICAL DETAILS       |                                                                                                    |
|------------------------|----------------------------------------------------------------------------------------------------|
| Dimensions (W x L x H) | 18.5 cm x 11.0 cm x 3.0 cm<br>7.28" x 4.33" x 1.18"                                                                                                    |
| Power supply           | 12V (100-240 VAC 50/60Hz to<br>12V/1.2A DC)                                                                                                    |
| Weight                 | 570 g (1.26 lb)                                                                                                    |
| Package content        | 1x 1 m/3.3 ft. USB 3.0 cable (Type-A to Type-B) 1x RS-232 terminal block adapter 1x power supply 100-240 VAC 50/60Hz to 12V/1.2A DC International adapters included in the box (AUS, EUR, UK and US) |
| Operating temperature  | 0°C to 45°C / 32°F to 113°F                                                                                                    |
| Storage temperature    | -40°C to 105°C / -40°F to 221°F                                                                                                    |
| Relative humidity      | 0% to 90% non-condensing                                                                                                    |
| INFORMATION            |                                                                                                    |
| UPC code               | 040232633836                                                                                                    |
| Origin                 | Canada                                                                                                    |
| Warranty               | 5 years: Products purchased by<br>the end-user after August 1,<br>2024<br>2 years: Products purchased by<br>the end-user before to August<br>1, 2024                                                 |
| CERTIFICATIONS         |                                                                                                    |
| HDCP-compliant         | The INOGENI device does not decrypt BD/DVD movies, satellite/cable receivers or other encrypted sources.                                                                                             |
| Certifications         | FCC, CE, RoHS, IEC62368, SoV,<br>RCM, KC, MSIP, NOM                                                                                                    |
| TAA-compliant          | Yes                                                                                                    |

For technical support, contact us at <a href="mailto:support@inogeni.com">support@inogeni.com</a>

Copyright © 2025/01 INOGENI | All Rights Reserved. INOGENI name and logo are trademarks or registered trademarks of INOGENI. Use of this product is subject to the terms and conditions of the license and limited warranty in effect at the time of purchase. Product specifications can change without notice.

#### inogeni.com